Министерство науки и высшего образования Российской Федерации Федеральное государственное бюджетное образовательное учреждение высшего образования «Владимирский государственный университет имени Александра Григорьевича и Николая Григорьевича Столетовых»  $(BJITY)$ 

Институт машиностроения и автомобильного транспорта

#### **УТВЕРЖДАЮ**

Директор института Елкин А.И.  $\kappa$  30 ujeta 2021 г.

#### РАБОЧАЯ ПРОГРАММА ДИСЦИПЛИНЫ

«Инженерная и компьютерная графика»

#### направление подготовки / специальность

27.03.01 «Стандартизация и метрология»

#### направленность (профиль) подготовки

«Стандартизация и метрология»

г. Владимир 2021

## **1. ЦЕЛИ ОСВОЕНИЯ ДИСЦИПЛИНЫ**

Цель освоения дисциплины «Инженерная и компьютерная графика» - развитие пространственного воображения и умения мысленно создавать представление о форме объекта по его изображению, а также формирование знаний, умений и навыков в чтении и оформлении технической документации, согласно требований ЕСКД.

Задачи:

– освоить приемы увеличения наглядности и визуальной достоверности изображений проектируемого объекта;

– научить студентов выполнять различные геометрические построения и проекционные изображения с помощью чертежных инструментов и от руки в виде эскизов;

– изучить условности и условные графические изображения, применяемые на проекционных чертежах и схемах;

– приобрести необходимые навыки в чтении чертежей.

#### **2. МЕСТО ДИСЦИПЛИНЫ В СТРУКТУРЕ ОПОП**

Дисциплина «Инженерная и компьютерная графика» относится к обязательной части учебного плана.

#### **3. ПЛАНИРУЕМЫЕ РЕЗУЛЬТАТЫ ОБУЧЕНИЯ ПО ДИСЦИПЛИНЕ**

Планируемые результаты обучения по дисциплине, соотнесенные с планируемыми результатами освоения ОПОП (компетенциями и индикаторами достижения компетенций)

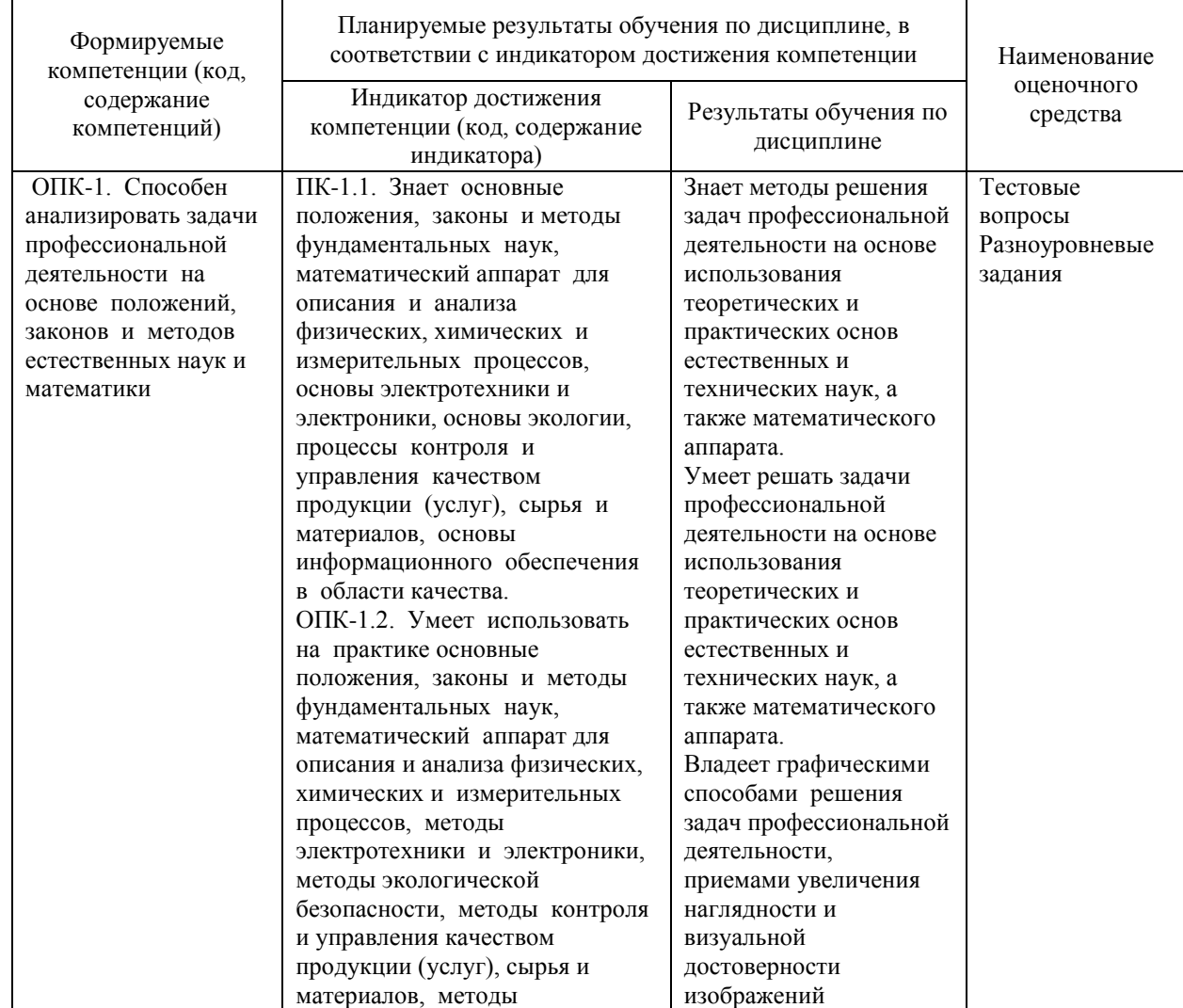

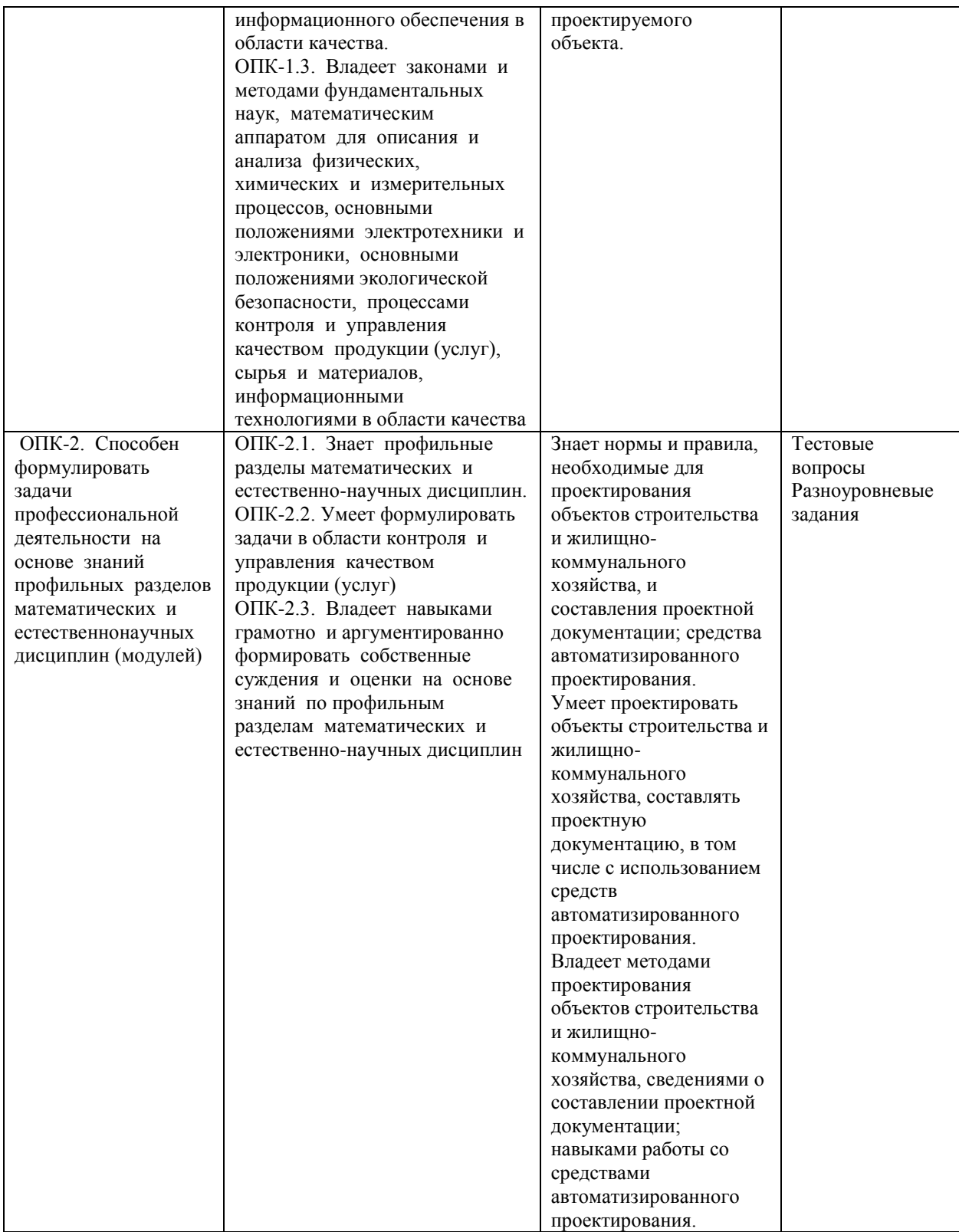

# **4. ОБЪЕМ И СТРУКТУРА ДИСЦИПЛИНЫ**

Трудоемкость дисциплины для очной формы обучения составляет 4 зачетных единицы, 144 часов.

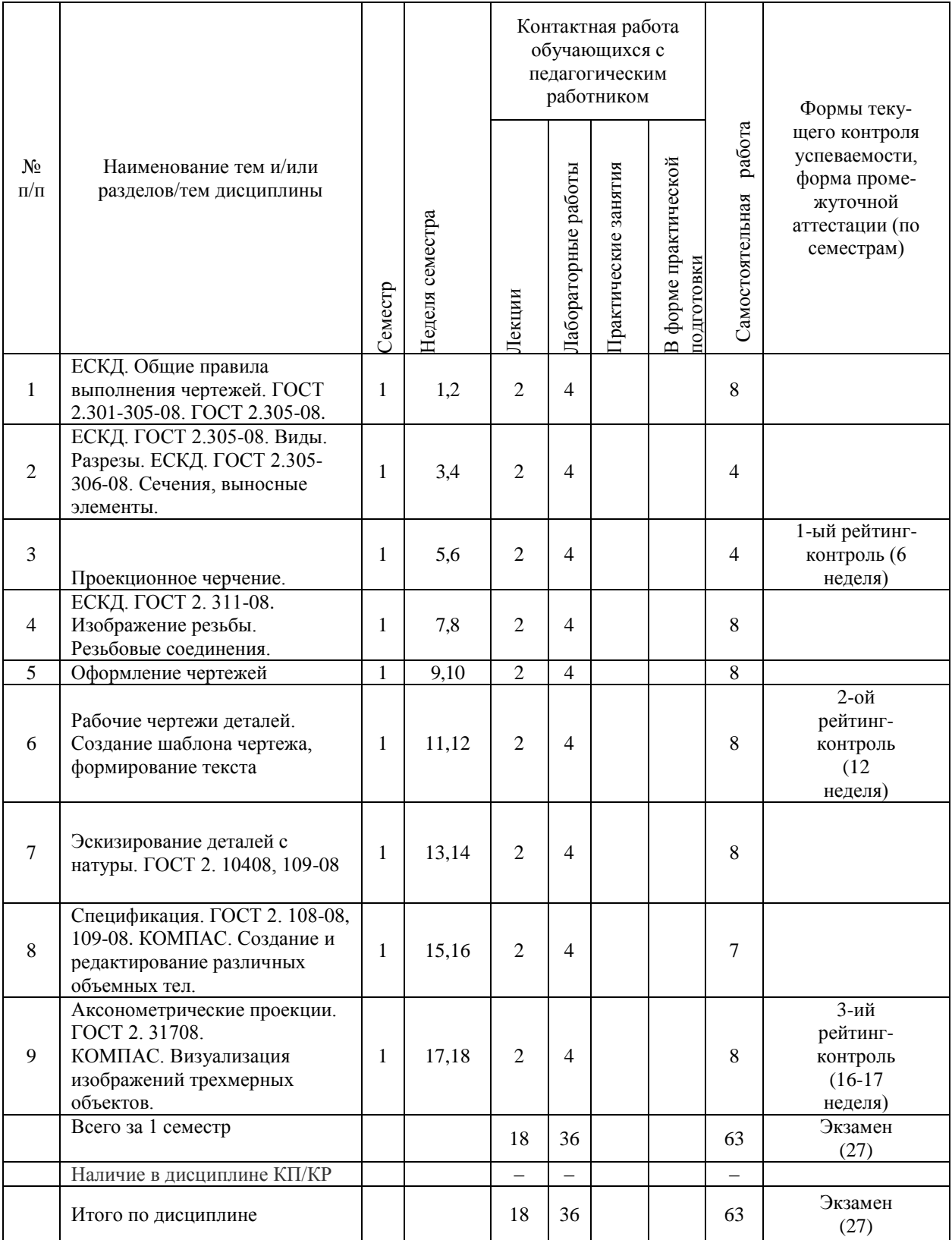

# **Тематический план форма обучения – очная**

#### **Содержание лекционных занятий по дисциплине**

Раздел 1. Единая система конструкторской документации (ЕСКД). 3-я группа - «Общие правила выполнения чертежей».

Тема 1. ГОСТ 2.301-08. Форматы. Форматы основные и дополнительные. ГОСТ 2.302- 08. Масштабы. Масштабы увеличения, масштабы уменьшения, натуральная величина. ГОСТ 2.303-08. Линии. Сплошная толстая основная, сплошная тонкая, сплошная волнистая, штриховая, штрихпунктирная тонкая, штрихпунктирная утолщенная, разомкнутая, сплошная тонкая с изломами, штрихпунктирная с двумя точками тонкая. ГОСТ 2.304-81. Шрифты чертежные. Размер шрифта, типы шрифта.

Раздел 2. ЕСКД. ГОСТ 2.305-08. Виды. Разрезы. ЕСКД. ГОСТ 2.305- 306-08. Сечения, выносные элементы. Графическое изображ. материалов.

Тема 1. Основные, дополнительные и местные виды. Простые разрезы. Горизонтальные и вертикальные (фронтальные и профильные) разрезы. Сложные разрезы (ступенчатые и ломаные). Местные разрезы.

Тема 2. Введение в компьютер графику. САПР. Графические редакторы и системы. КОМПАС. Примитивы, сопряжение, массивы.

Раздел 3. Проекционное черчение

Тема 1. Построение трех видов деталей. Простой разрез.

Тема 2. Сложный разрез.

Раздел 4. ЕСКД. ГОСТ 2. 311-08. Изображение резьбы. Резьбовые соединения.

Тема 1. Образование резьбы. Виды резьбы. Изображение резьбы на чертежах.

Тема 2. Резьбовые соединения, их типы. Болтовое соединение. Соединение винтом. Раздел 5. Оформление чертежей.

Тема 1. Условности (упрощения), допускаемые при выполнении чертежей.

Тема 2. Спецификации ГОСТ 2. 108-08, 109-08, маркировка

Тема 3. Проставление размеров

Раздел 6. Рабочие чертежи деталей. Создание шаблона чертежа, формирование текста.

Раздел 7.. Эскизирование деталей с натуры. ГОСТ 2. 10408, 109-08

Раздел 8. Спецификация ГОСТ 2. 108-08, 109-08..

Тема 1. Содержание и оформление текстового документа - спецификации. Деталирование рабочих чертежей. Оформление чертежей детали со стандартным изображением.

Раздел 9. Аксонометрические проекции. ГОСТ 2. 31708. КОМПАС. Визуализация изображений трехмерных объектов.

#### **Содержание лабораторных занятий по дисциплине**

Раздел 1. Выполнение геометрического черчения. Сопряжение, деление окружности, выполнение типов линий по ГОСТу.

Раздел 2. Введение в компьютер графику. САПР.

Тема 1. Графические редакторы и системы. Интерфейс графического редактора КОМПАС. Основные команды выполнения примитивов.

Тема 2. Типы линий, цвета, слои. Объектная привязка

Раздел 3. Выполнение чертежей проекционного черчения на формате А3 и в КОМПАС.

Тема 1. Построение трех видов деталей. Простой разрез.

Тема 2. Сложный разрез.

Тема 3. Команды редактирования. Копирование, стирание, создание массивов, масштабирование, поворот, обрезка и удлинение

Раздел 4. Выполнение чертежа на формате А3. Резьбовые соединения.

Раздел 5. Выполнение и оформление чертежа на формате А3 (вручную и в КОМПАС).

Тема 1. Простановка размеров. Размерные стили, цепи и размеры от общей базы Раздел 6. Выполнение чертежа детали на формате А3 (вручную и в КОМПАС). Тема 1. КОМПАС. Создание шаблона чертежа, формирование текста.

Раздел 7. КОМПАС. Выполнение эскиза. 3D моделирование.

Тема 1. Ввод трехмерных координат проволочной модели. Построение поверхностных типовых трехмерных фигур.

Тема 2. Оформление формата чертежа. Основная надпись. Содержание рабочего чертежа. Технические требования. Оформление и последовательность выполнения эскиза детали.

Раздел 8. Спецификация. ГОСТ 2. 108-08, 109-08.

Тема 1. Содержание и оформление текстового документа - спецификации. Деталирование рабочих чертежей. Оформление чертежей детали со стандартным изображением.

Раздел 9. Аксонометрические проекции. ГОСТ 2. 31708. КОМПАС. Визуализация изображений трехмерных объектов

# **5. ОЦЕНОЧНЫЕ СРЕДСТВА ДЛЯ ТЕКУЩЕГО КОНТРОЛЯ УСПЕВАЕМОСТИ, ПРОМЕЖУТОЧНОЙ АТТЕСТАЦИИ ПО ИТОГАМ ОСВОЕНИЯ ДИСЦИПЛИНЫ И УЧЕБНО-МЕТОДИЧЕСКОЕ ОБЕСПЕЧЕНИЕ САМОСТОЯТЕЛЬНОЙ РАБОТЫ**

## **СТУДЕНТОВ**

## **5.1 Текущий контроль успеваемости**

#### Рейтинг - контроль №1

- 1. Форматы конструкторских документов (основные и дополнительные).
- 2. Масштабы изображений на чертежах.
- 3. Типы линий, применяемых при выполнении изображений на чертежах.
- 4. Шрифты для чертежей и текстовых документов в конструкторской документации.
- 5. Изображения на чертежах. Виды (основные, дополнительные и местные).
- 6. Изображения на чертежах. Разрезы (простые и сложные).
- 7. Изображения на чертежах. Сечения (вынесенные и наложенные).
- 8. Изображения на чертежах. Выносные элементы.
- 9. Интерфейс КОМПАС. Командные строки, панели управления, строки состояния.
- 10. Команды рисования примитивов.
- 11. Выбор типов линий, цвета, установка слоев КОМПАС.
- 12. Объектная привязка при вычерчивании рисунка КОМПАС.
- 13. Выполнение штриховки по замкнутому контуру в КОМПАС.
- 14. Установка различных типов штриховки.

#### Рейтинг — контроль №2

- 1. Изображение и обозначение резьбы. Виды резьбы.
- 2. Изображение резьбовых соединений.
- 3. Болты, гайки, шайбы. Изображение болтового соединения.
- 4. Простановка размеров в КОМПАС. Размерные цепи и размеры от общей базы.
- 5. Команды редактирования чертежей. Перенос, копирование, поворот, подобие.
- 6. Команды редактирования чертежей. Копирование, создание массивов, обрезка.
- 7. Команды редактирования чертежей. Масштабирование. Зеркальное отображение.
- 8. Создание шаблона в КОМПАС. Формирование форматов рабочих чертежей.
- 9. Выполнение и редактирование в КОМПАС текста на чертежах.
- 10. Текст. Однострочный, многострочный и мультитекст.

Рейтинг - контроль №3

- 1. Рабочие чертежи деталей. Их содержание.
- 2. Эскизы деталей. Этапы эскизирования.
- 3. Спецификация.
- 4. Деталирование рабочих чертежей.
- 5. 3D изображения в КОМПАС. Ввод трехмерных координат проволочной модели.
- 6. Построение поверхностных типовых трехмерных фигур.
- 7. Построение трехмерных твердотельных тел.
- 8. Редактирование трехмерных объектов.
- 9. Раскрашивание трехмерных объектов.
- 10. Тонирование изображения трехмерных объектов.

## **5.2. Промежуточная аттестация** по итогам освоения дисциплины (экзамен)

## Вопросы к экзамену

- 1. ГОСТ 2.001-08. Область распространения стандартов ЕСКД.
- 2. ГОСТ 2.101-08 Виды изделий и их структура.
- 3. ГОСТ 2.102 -08 Виды и комплектность конструкторских документов.
- 4. ГОСТ 2.103-08 Стадии разработки конструкторской документации.
- 5. ГОСТ 2.104-08 Основные надписи.
- 6. ГОСТ 2.108-08 Спецификация.
- 7. Стандарты оформления чертежа. ГОСТ 2.301-08 Форматы. ГОСТ 2.302-08. Масштабы. ГОСТ 2.303-08 Линии.
- 8. ГОСТ 2.305-08 Изображения виды. Основные, дополнительные и местные виды.
- 9. ГОСТ 2.305-08 Изображения разрезы. Простые, сложные и местные. Определение сечения.
- 10. ГОСТ 2.306-08 Графические обозначения материалов.
- 11. ГОСТ 2.307-08. Нанесение размеров. Размерные и выносные линии. Размерные числа.
- 12. Резьбовые соединения. Классификация резьбы. Параметры резьбы. Профили резьбы.
- 13. ГОСТ 2.311-08 Изображение и обозначение резьбы на стержне и в отверстии.
- 14. Соединение болтом. Соединение винтом.
- 15. КОМПАС. Командные строки, панели управления, строки состояния. Команды рисования примитивов.
- 16. КОМПАС. Типы линий, цвета, слои. Объектная привязка.
- 17. КОМПАС. Простановка размеров, размерные цепи и размеры от общей базы.
- 18. КОМПАС. Объектная привязка при вычерчивании рисунка.
- 19. КОМПАС. Выполнение штриховки по замкнутому контуру.
- 20. КОМПАС. Создание и редактирование различных объемных тел.
- 21. КОМПАС. Визуальные стили. Тонирование деталей.

## **5.3 Самостоятельная работа обучающегося.**

#### Задания.

- 1) 01.01. Титульный лист.
- 2) КГ. Чертежи в системе КОМПАС (сопряжение, простой разрез, работа с массивами).
- 3) 02.01. Построение третьего вида по двум заданным. Выполнить эту же деталь в КОМПАСЕ.
- 4) 02.02. Построение третьего вида и простого разреза. Выполнить эту же деталь в КОМПАСЕ.
- 5) 02.03. Построение аксонометрии по работе 02.01. Выполнить эту же деталь в КОМПАСЕ.
- 6) 02.05. Построение местных видов, сечений, местных разрезов.
- 7) 05.02. Резьбовые соединения (соединения болтом, винтом).
- 8) 06.01. Эскизы деталей с модели.

9) 09.01, 09.02. Деталирование рабочего чертежа.

Фонд оценочных средств (ФОМ) для проведения аттестации уровня сформированности компетенций обучающихся по дисциплине оформляется отдельным документом.

# **6. УЧЕБНО-МЕТОДИЧЕСКОЕ И ИНФОРМАЦИОННОЕ ОБЕСПЕЧЕНИЕ ДИСЦИПЛИНЫ**

#### **6.1 Книгообеспеченность**

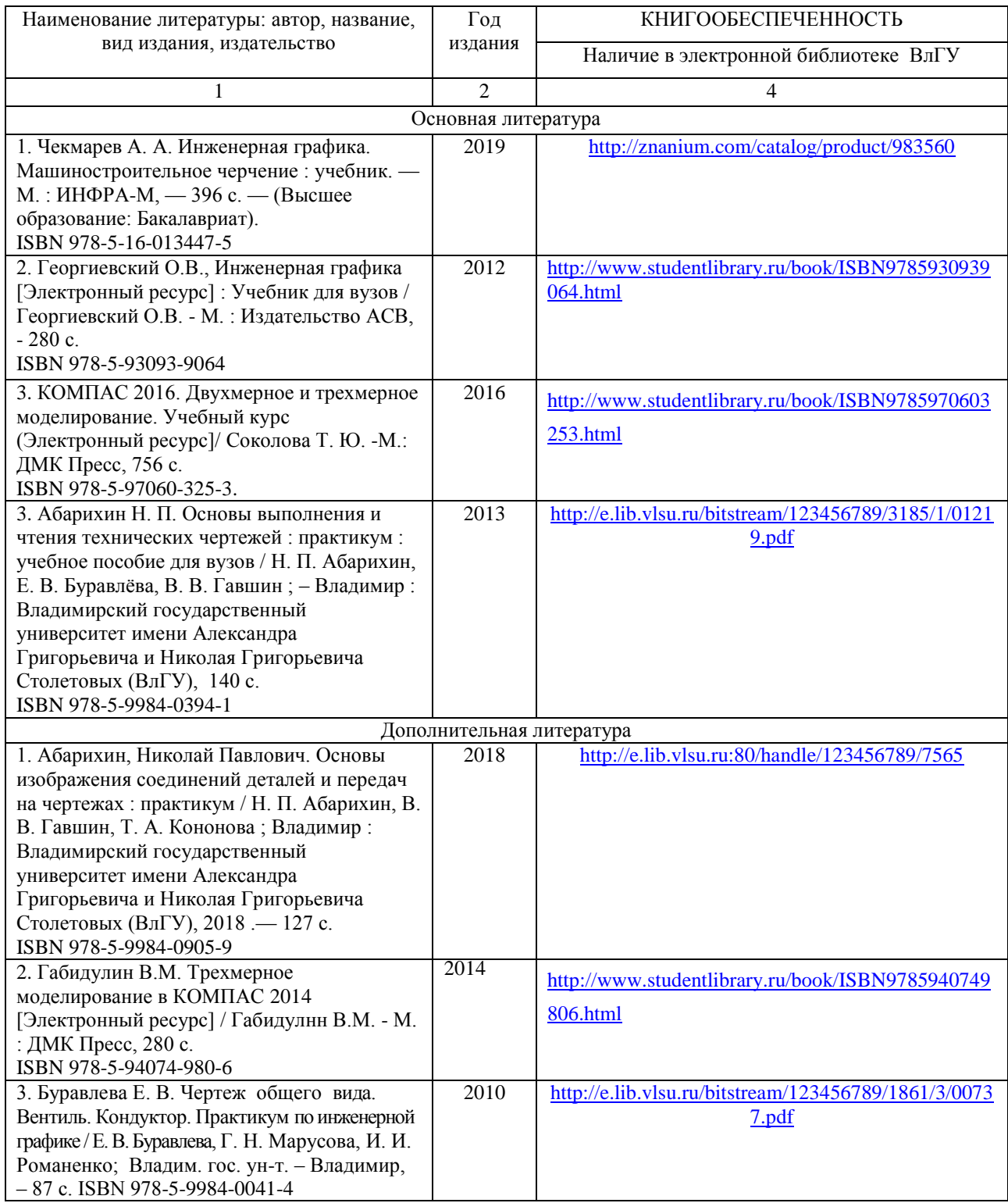

#### **6.2 Периодические издания**

1. Геометрия и графика. Научно-методический журнал. ISSN 2308-4898.

2. САПР и графика. Ежемесячный журнал. ISSN 1560-4640.

## **6.3 Интернет-ресурсы**

1) Начертательная геометрия и инженерная графика: Учебное пособие / Гулидова Л.Н., Константинова О.Н., Касьянова Е.Н. - Краснояр.:СФУ, 2016. - 160 с.: ISBN 978-5-7638- 3565-6. - Текст : электронный. - URL:<https://znanium.com/catalog/product/978662>

#### **7. МАТЕРИАЛЬНО-ТЕХНИЧЕСКОЕ ОБЕСПЕЧЕНИЕ ДИСЦИПЛИНЫ**

Для реализации данной дисциплины имеются специальные помещения для проведения занятий практического типа, групповых и индивидуальных консультаций, текущего контроля и промежуточной аттестации, а также помещения для самостоятельной работы.

Практические занятия проводятся в ауд. 214а-3, 215-3 кафедры АМиР, оборудованной стендами и проектором и в ауд. 314а-3, оборудованной компьютерами.

Перечень используемого лицензионного программного оборудования: Microsoft Office, КОМПАС.

Рабочую программу составил доцент кафедры АМиР к.т.н. Т.В. Ульченко

#### Рецензент

(представитель работодателя): начальник отдела проектирования нестандартного оборудования по АО НПО «Магнетон», доцент, к. т. н. И. Е. Голованов

Программа рассмотрена и одобрена на заседании кафедры АМиР протокол №  $16$  от  $28.06.\nu$  года. Заведующий кафедрой АМиР Верей д.т.н., проф. В.Ф. Коростелев

Рабочая программа рассмотрена и одобрена на заседании учебно-методической комиссии направления 27.03.01 «Стандартизация и метрология»

протокол №  $\frac{1}{\sqrt{\frac{3106}{\sqrt{10}}}}$ года.<br>Председатель комиссии  $\frac{3106}{\sqrt{10}}$  к.т.н., доцент Ю.А. Орлов